# *The Linux Kernel Module Programming Guide*

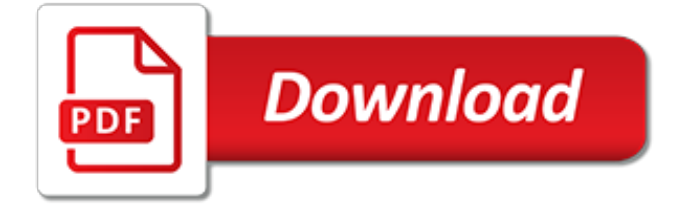

#### **The Linux Kernel Module Programming**

List of Figures 5-1. How seg file works. List of Examples 2-1. hello-1.c 2-2. Makefile for a basic kernel module 2-3.

## **The Linux Kernel Module Programming Guide**

Foreword 1. Authorship The Linux Kernel Module Programming Guide was originally written for the 2.2 kernels by Ori Pomerantz. Eventually, Ori no longer had time to maintain the document.

## **The Linux Kernel Module Programming Guide**

Introduction. In this series of articles I describe how you can write a Linux loadable kernel module (LKM) for an embedded Linux device. This is the third article in the series — please read:

# **Writing a Linux Kernel Module — Part 3: Buttons and LEDs**

The Linux kernel is a free and open-source, monolithic, Unix-like operating system kernel.The Linux family of operating systems is based on this kernel and deployed on both traditional computer systems such as personal computers and servers, usually in the form of Linux distributions, and on various embedded devices such as routers, wireless access points, PBXes, set-top boxes, FTA receivers ...

# **Linux kernel - Wikipedia**

In computing, a loadable kernel module (LKM) is an object file that contains code to extend the running kernel, or so-called base kernel, of an operating system.LKMs are typically used to add support for new hardware (as device drivers) and/or filesystems, or for adding system calls.When the functionality provided by a LKM is no longer required, it can be unloaded in order to free memory and ...

#### **Loadable kernel module - Wikipedia**

Introduction. In this series of articles I describe how you can write a Linux loadable kernel module (LKM) for an embedded Linux device. This is the second article in the series — please read "Writing a Linux Kernel Module — Part 1: Introduction" before moving on to this article, as it explains how to build, load and unload loadable kernel modules (LKMs).

#### **Writing a Linux Kernel Module — Part 2: A Character Device ...**

Kernel live patching is a framework that allows to fix kernel implementation bugs on a live system running critical workloads by replacing a buggy code with a fixed version, without incurring any downtime and thus increasing system and application availability to the customers.

#### **Linux Develoment - IBM Developer**

How do I build Linux kernel module against installed or running Linux kernel? Do I need to install new kernel source tree from kernel.org? To be frank you do not need a new full source tree in order to just compile or build module against the running kernel i.e an exploded source tree is not required to build kernel driver or module.

#### **Howto: Build Linux Kernel Module Against Installed Kernel ...**

List: linux-alpha; ( subscribe / unsubscribe) Info: The linux-alpha is discussion forums for people interested about Linux at Alpha computers. That is, the first architecture into which Linux was ever ported (having born at 386), and a nice 64 bit machine at that.

# **Majordomo Lists at VGER.KERNEL.ORG**

Introduction and Background info Operating Systems. An Operating System, abbreviated as OS, is a piece of software that controls the hardware components of a system, be it a phone, laptop or a desktop.

#### **Linux Kernel Tutorial for Beginners – Linux Hint**

Is there a standard way to list the parameter values of a loaded Linux module? I'm essentially

probing for another answer to this Linux kernel module parameters question, because the module I'm

## **kernel - How do I list loaded Linux module parameter ...**

Basic Linux kernel documentation The following are Linux kernel related documents, which you should take a look at before you post to the linux-kernel mailing list: . The Linux Kernel Hackers' Guide, compiled by Michael K. Johnson of Red Hat fame. Includes among other documents selected Q/As from the linux-kernel mailing list.

# **The linux-kernel mailing list FAQ**

Introduction. Preamble. This how-to aims to provide an overview over all existing communication mechanisms between Linux user and kernel space. The goal is to present a starting point for a developer who needs to transfer data between Linux kernel modules and user space programs.

# **kernel\_user\_space\_howto - The Linux Documentation Project**

Linux system enhancements, optimization and compiling the kernel. The YoLinux.com Linux Information Portal includes informative tutorials and links to many Linux sites. The YoLinux portal covers topics from desktop to servers and from developers to users

#### **Linux System Enhancements, Optimization and Compiling the ...**

Running a custom compiled Linux Kernel is always useful, specially when you are looking to enable or disable specific Kernel features, which are not available in default distribution-supplied kernels. If you don't want to go through these complex setup, then follow our easy article that explains ...

# **How to Compile Linux Kernel on CentOS 7 - tecmint.com**

power up the board check whether the board is found in your PC as a USB device . For Microsoft Windows users: verify that the USB connection is well established AT91 USB to Serial Converter should appear in Device Manager. If it shows a unknown device you need to download and install the driver: AT91SAM USB CDC driver For Linux users: check /dev/ttyACMx by monitoring the last lines of dmesg ...

#### **AT91sam9x5ekMainPage < Linux4SAM < TWiki**

An ordinary stable 3\* kernel is about 70 mb now. But there are little linux distributions of 30-10 mb with software and other stuff running out of the box. How can the linux kernel be so small in

#### **How can a linux kernel be so small? - Super User**

ARP(7) Linux Programmer's Manual ARP(7) NAME top arp - Linux ARP kernel module. DESCRIPTION top This kernel protocol module implements the Address Resolution Protocol defined in RFC 826.

#### **arp(7) - Linux manual page**

Programming Plus provides independent consulting and professional engineering services in the fields of computer software and hardware. Specialties include software design and development, product development, problem solving, systems administration and integration, portability and application porting, performance enhancements, communications, networking, Internet connectivity, Internet ...

#### **Programming Plus : Computer Consulting & Professional ...**

The topics to watch in software architecture. Microservices, serverless, AI, ML, and Kubernetes are among the most notable topics in our analysis of proposals from the O'Reilly Software Architecture Conference.

[florida s seashells florida s seashells a beachcomber s guide,](https://cosmobel.com.br/florida_s_seashells_florida_s_seashells_a_beachcomber_s_guide.pdf) [gcse design technology graphic products aqa](https://cosmobel.com.br/gcse_design_technology_graphic_products_aqa_revision_guide_gcse_design.pdf) [revision guide gcse design](https://cosmobel.com.br/gcse_design_technology_graphic_products_aqa_revision_guide_gcse_design.pdf), [haflon lake safety the essential lake safety guide for children,](https://cosmobel.com.br/haflon_lake_safety_the_essential_lake_safety_guide_for_children.pdf) [best bible study guides,](https://cosmobel.com.br/best_bible_study_guides.pdf) [oracle e business suite r12 x hrms a functionality guide](https://cosmobel.com.br/oracle_e_business_suite_r12_x_hrms_a_functionality_guide.pdf), [the marijuana food handbook a guide for the sensuous](https://cosmobel.com.br/the_marijuana_food_handbook_a_guide_for_the_sensuous_connoisseur.pdf) [connoisseur](https://cosmobel.com.br/the_marijuana_food_handbook_a_guide_for_the_sensuous_connoisseur.pdf), [amplify profit guidelines to maximize your business profit,](https://cosmobel.com.br/amplify_profit_guidelines_to_maximize_your_business_profit.pdf) [doha tourist guide,](https://cosmobel.com.br/doha_tourist_guide.pdf) [jurassic world game ios](https://cosmobel.com.br/jurassic_world_game_ios_guide.pdf) [guide,](https://cosmobel.com.br/jurassic_world_game_ios_guide.pdf) [official game guide disney infinity,](https://cosmobel.com.br/official_game_guide_disney_infinity.pdf) [frankenstein study guide with answers](https://cosmobel.com.br/frankenstein_study_guide_with_answers.pdf), [holt mathematics 8th grade](https://cosmobel.com.br/holt_mathematics_8th_grade_answer_guide.pdf) [answer guide,](https://cosmobel.com.br/holt_mathematics_8th_grade_answer_guide.pdf) [pro e software commands user guide,](https://cosmobel.com.br/pro_e_software_commands_user_guide.pdf) [independence days a guide to sustainable food storage](https://cosmobel.com.br/independence_days_a_guide_to_sustainable_food_storage_preservation.pdf) [preservation](https://cosmobel.com.br/independence_days_a_guide_to_sustainable_food_storage_preservation.pdf), ap bio reading quide answers, a little girl s quide to riches the true story, [dentistry explained a](https://cosmobel.com.br/dentistry_explained_a_patient_guide_to_dental_implants.pdf) [patient guide to dental implants,](https://cosmobel.com.br/dentistry_explained_a_patient_guide_to_dental_implants.pdf) [harcourt journeys teachers guide,](https://cosmobel.com.br/harcourt_journeys_teachers_guide.pdf) [family and consumer science praxis study](https://cosmobel.com.br/family_and_consumer_science_praxis_study_guide.pdf) [guide,](https://cosmobel.com.br/family_and_consumer_science_praxis_study_guide.pdf) [passport s guide to the business capitals of the world,](https://cosmobel.com.br/passport_s_guide_to_the_business_capitals_of_the_world.pdf) [fxpro mt4 guide](https://cosmobel.com.br/fxpro_mt4_guide.pdf), [choices in pregnancy and childbirth](https://cosmobel.com.br/choices_in_pregnancy_and_childbirth_a_practitioner_s_guide_to.pdf) [a practitioner s guide to](https://cosmobel.com.br/choices_in_pregnancy_and_childbirth_a_practitioner_s_guide_to.pdf), [dream big plan smart a guide to planning your dream](https://cosmobel.com.br/dream_big_plan_smart_a_guide_to_planning_your_dream.pdf), [character guide game of thrones](https://cosmobel.com.br/character_guide_game_of_thrones_season_2.pdf) [season 2,](https://cosmobel.com.br/character_guide_game_of_thrones_season_2.pdf) [unix system programming a programmer s guide to software development](https://cosmobel.com.br/unix_system_programming_a_programmer_s_guide_to_software_development.pdf), [antarctic peninsula a visitor](https://cosmobel.com.br/antarctic_peninsula_a_visitor_s_guide_by_british_antarctic_survey.pdf) [s guide by british antarctic survey](https://cosmobel.com.br/antarctic_peninsula_a_visitor_s_guide_by_british_antarctic_survey.pdf), [study guide for blood bank technologist](https://cosmobel.com.br/study_guide_for_blood_bank_technologist.pdf), [os x yosemite user guide](https://cosmobel.com.br/os_x_yosemite_user_guide.pdf), [mastering](https://cosmobel.com.br/mastering_type_the_essential_guide_to_typography_for_print_and.pdf) [type the essential guide to typography for print and,](https://cosmobel.com.br/mastering_type_the_essential_guide_to_typography_for_print_and.pdf) [seasons of our joy a modern guide to the jewish](https://cosmobel.com.br/seasons_of_our_joy_a_modern_guide_to_the_jewish.pdf), [mcdougal](https://cosmobel.com.br/mcdougal_biology_study_guide_chapter_29.pdf) [biology study guide chapter 29](https://cosmobel.com.br/mcdougal_biology_study_guide_chapter_29.pdf)